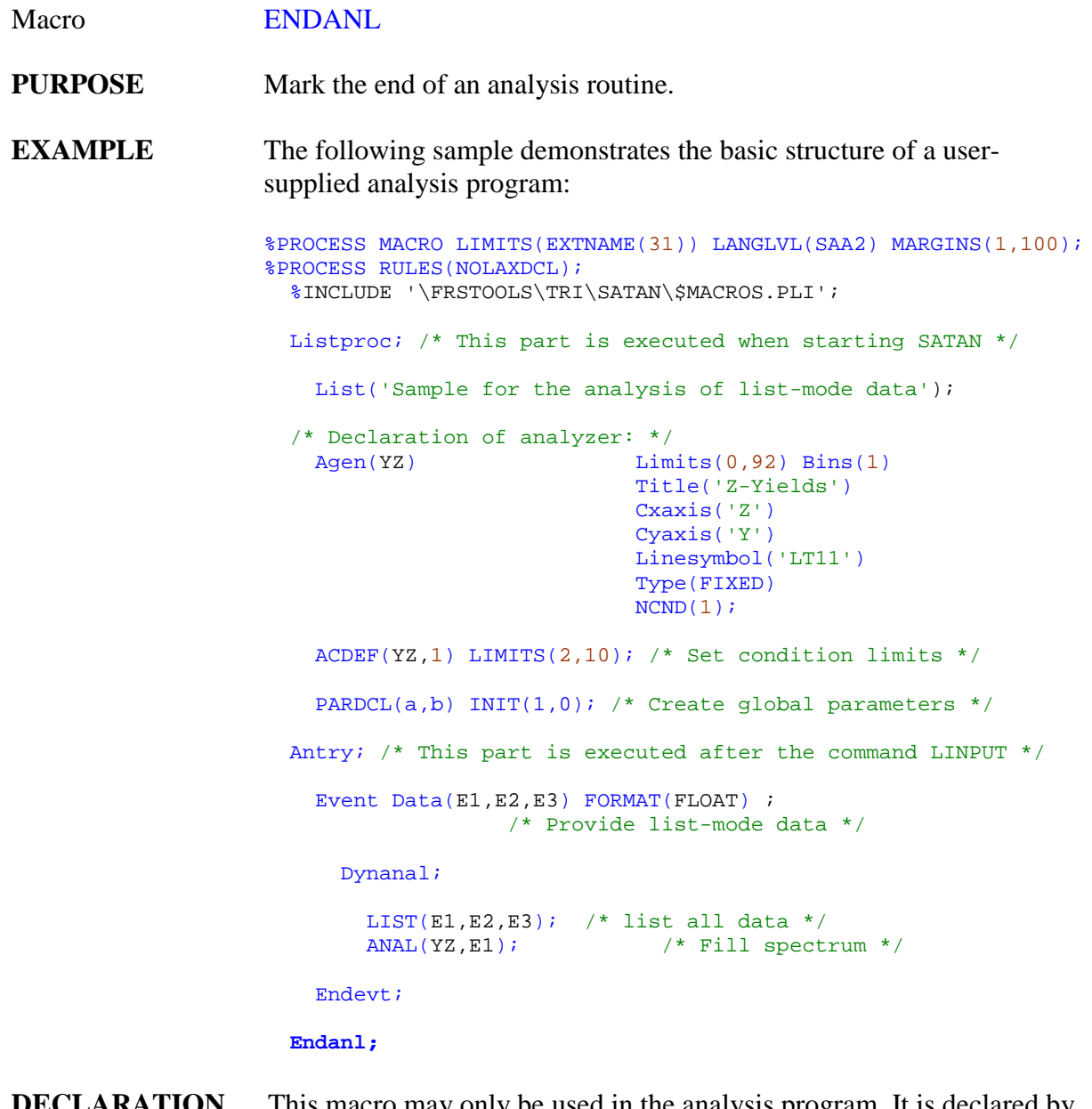

**DECLARATION** This macro may only be used in the analysis program. It is declared by %INCLUDE '\FRSTOOLS\TRI\SATAN\\$MACROS.PLI';